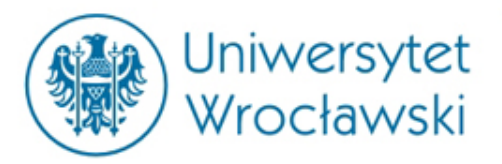

## **Centralna Informacja Krajowego Rejestru Sądowego, Centralna Informacja i Ewidencja Działalności Gospodarczej oraz rejestr klauzul niedozwolonych**

**mgr Damian Klimas**

Centrum Badań Problemów Prawnych i Ekonomicznych Komunikacji Elektronicznej Kontakt: [damian.klimas@uwr.edu.pl](mailto:damian.klimas@uwr.edu.pl)

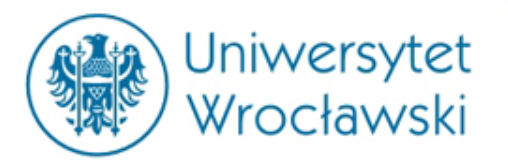

## *Centralna Informacja KRS zasada jawności*

#### **Rejestr jest jawny.**

Każdy ma **prawo dostępu** do danych zawartych w Rejestrze za pośrednictwem Centralnej Informacji.

Każdy ma prawo otrzymać, również drogą elektroniczną, **poświadczone odpisy, wyciągi, zaświadczenia i informacje z Rejestru.**

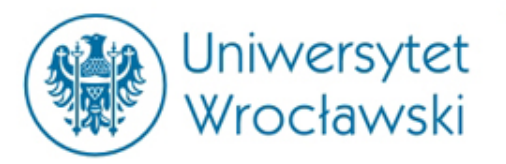

### *Centralna Informacja KRS*

Centralna Informacja jest tworzona przez Ministra Sprawiedliwości wydaje odpisy, wyciągi i zaświadczenia oraz udziela informacji z Rejestru, które mają moc dokumentów urzędowych. Dokumenty te są wydawane za pobraniem opłaty.

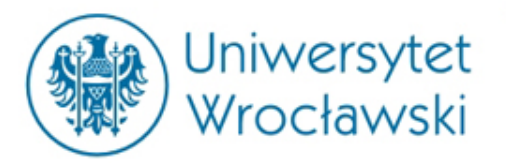

# *Sieć teleinformatyczna Centralnej Informacji KRS*

Centralna Informacja **bezpłatnie** udostępnia, w ogólnodostępnych sieciach teleinformatycznych, **aktualne** informacje o podmiotach wpisanych do Rejestru oraz listę dokumentów zawartych w katalogu.

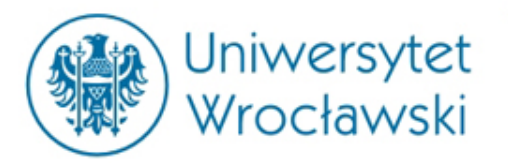

## *Sieć teleinformatyczna Centralnej Informacji KRS*

Pobrane samodzielnie wydruki komputerowe aktualnych informacji o podmiotach wpisanych do Rejestru **mają moc zrównaną z mocą dokumentów wydawanych przez Centralną Informację, jeżeli posiadają cechy umożliwiające ich weryfikację z danymi zawartymi w Rejestrze.**

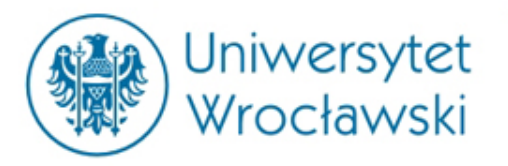

## *Rejestry KRSu*

Rejestr składa się z:

- 1) rejestru przedsiębiorców;
- 2) rejestru stowarzyszeń, innych organizacji społecznych i zawodowych, fundacji oraz samodzielnych publicznych zakładów opieki zdrowotnej;
- 3) rejestru dłużników niewypłacalnych.

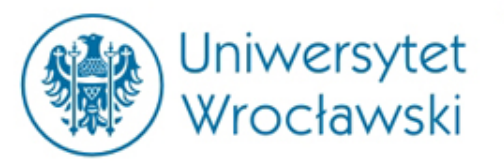

## *Rejestry przedsiębiorcy*

- spółki jawne, partnerskie, komandytowe, komandytowo-akcyjne, z ograniczoną odpowiedzialnością, akcyjne
- europejskie zgrupowania interesów gospodarczych
- spółki europejskie
- spółdzielnie i spółdzielnie europejskie
- przedsiębiorstwa państwowe i przedsiębiorstwa zagraniczne
- instytuty badawcze
- towarzystwa ubezpieczeń wzajemnych i towarzystwa reasekuracji wzajemnej
- oddziały przedsiębiorców zagranicznych
- główne oddziały zagranicznych zakładów ubezpieczeń
- główne oddziałów zagranicznych zakładów reasekuracji
- instytucje gospodarki budżetowej.

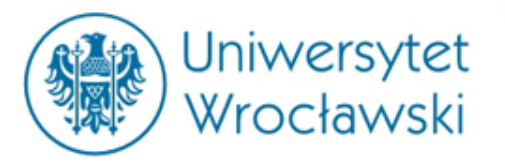

## *Rejestry przedsiębiorcy*

- W Krajowym Rejestrze Sądowym **nie wpisuje się osób fizycznych prowadzących działalność gospodarczą.**
- **Osoby te wpisane są do Centralnej Ewidencji i Informacji o Działalności Gospodarczej!**

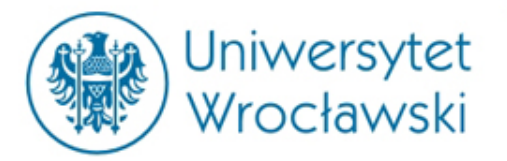

## *Rejestry KRSu*

Wyszukaj Podmiot

Wyszukaj Dłużnika

Dłużnicy

Weryfikuj Wydruk

Przedsiębiorcy oraz stowarzyszenia i fundacje

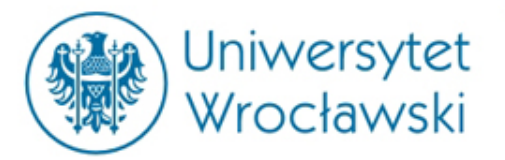

## *Wyszukiwanie w rejestrze przedsiębiorców*

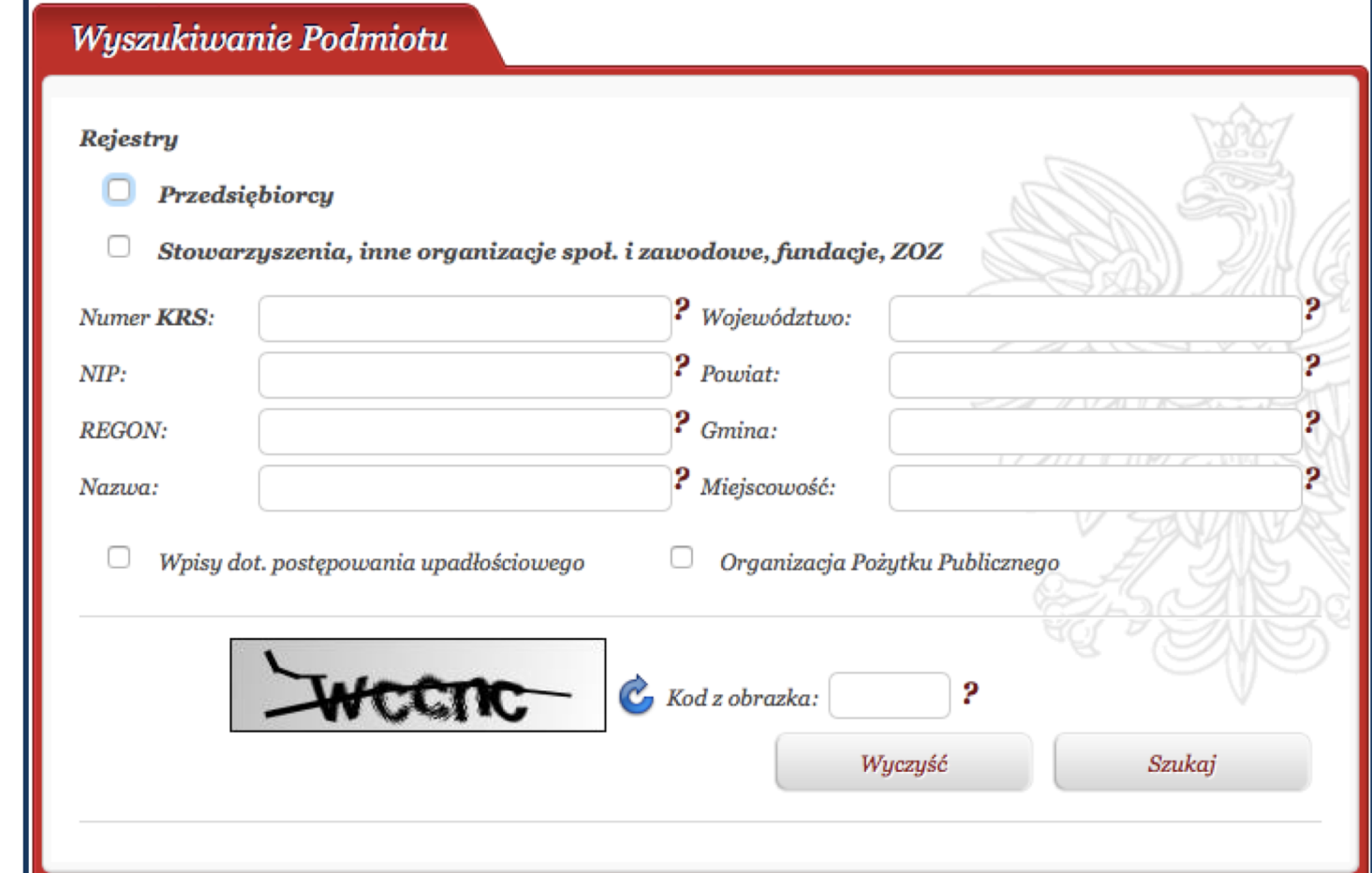

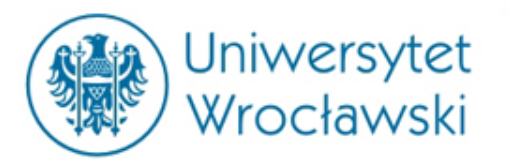

### *Rodzaj podmiotu*

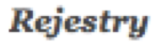

Przedsiębiorcu

Stowarzyszenia, inne organizacje społ. i zawodowe, fundacje, ZOZ

- Wybór pomiędzy przedsiębiorcami a organizacjami społecznymi.
- **Stowarzyszenia i fundacje także mogą być przedsiębiorcami (będą wpisane do dwóch rejestrów).**

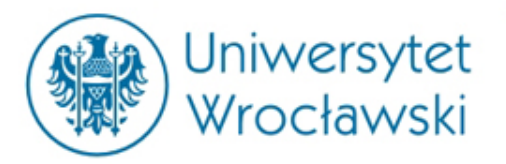

#### *Dane indentyfikacyjne podmiotu gospodarczego*

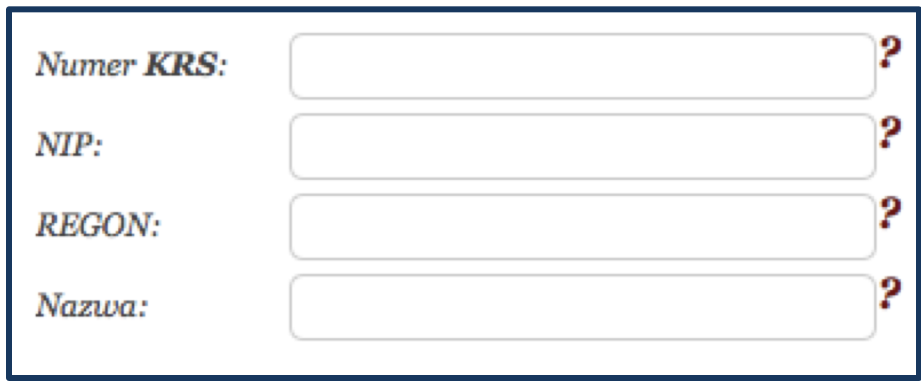

- 1) Numer w Krajowym Rejestrze Sądowym
- 2) Numer Identyfikacji Podatkowej
- 3) Numer REGON (Główny Urząd Statystyczny)

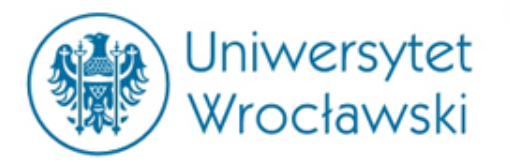

#### *Dane indentyfikacyjne podmiotu gospodarczego*

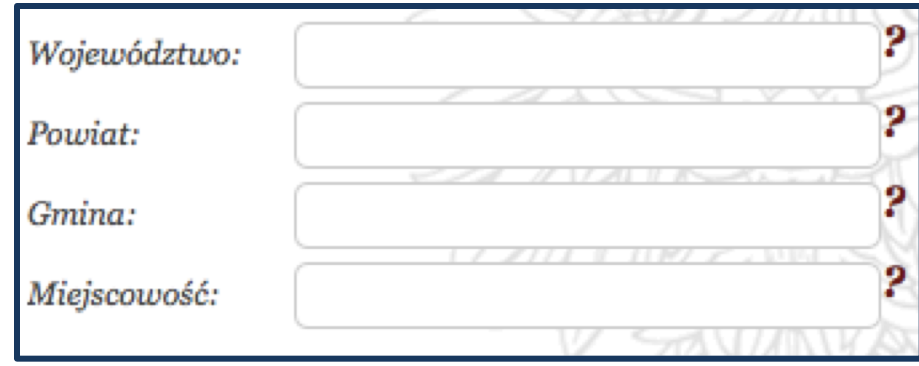

Organizacja Pożytku Publicznego

Wpisy dot. postępowania upadłościowego

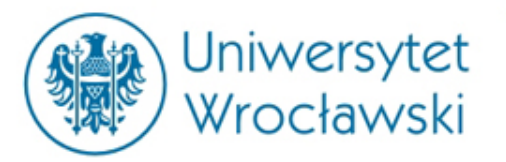

#### *Wyszukiwanie podmiotu*

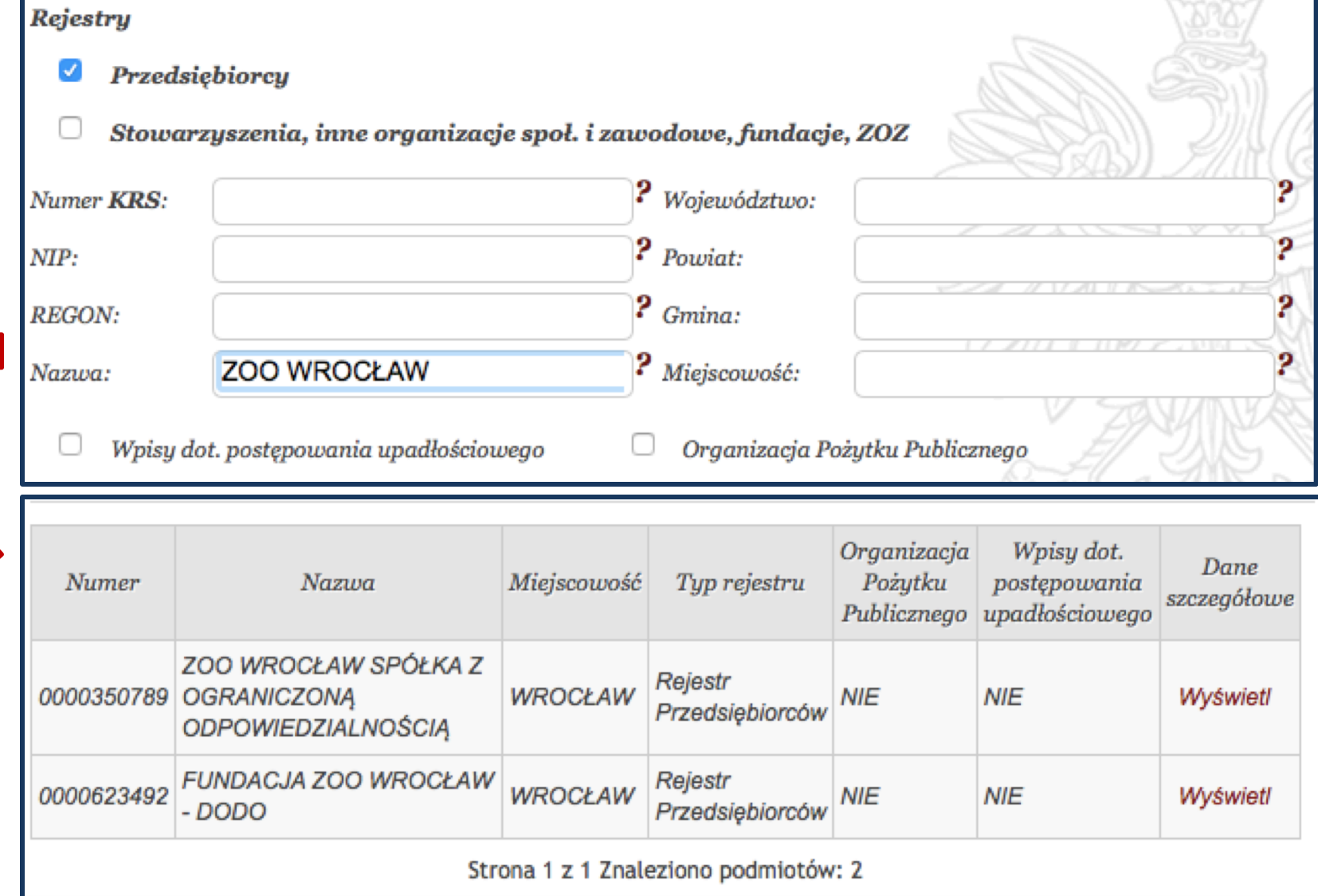

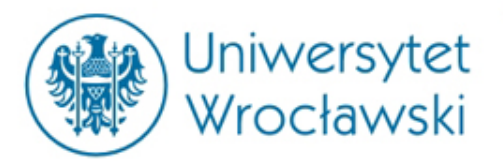

## *Profil podmiotu gospodarczego*

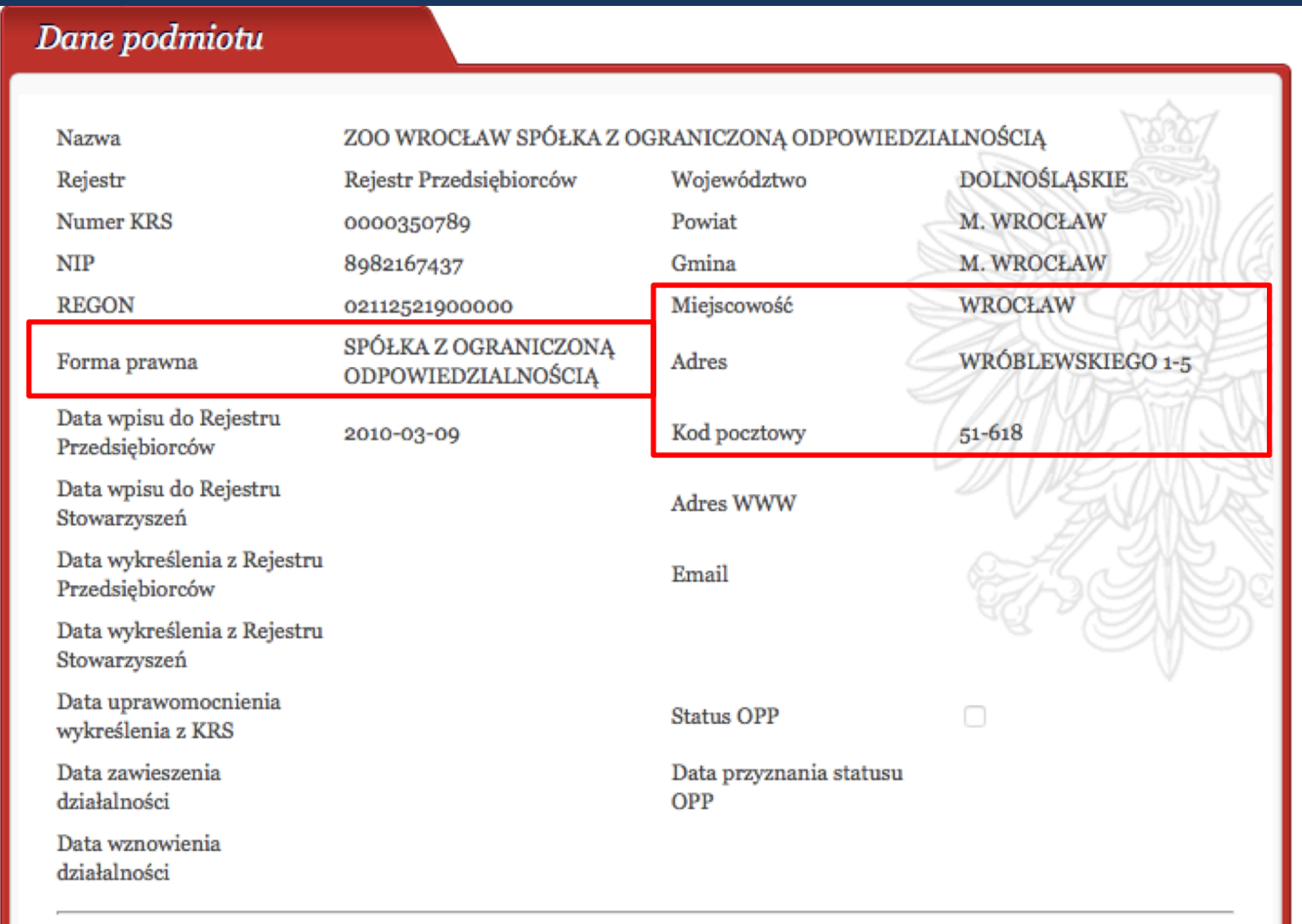

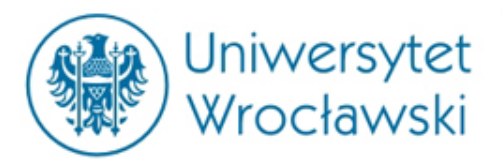

## *Profil podmiotu gospodarczego*

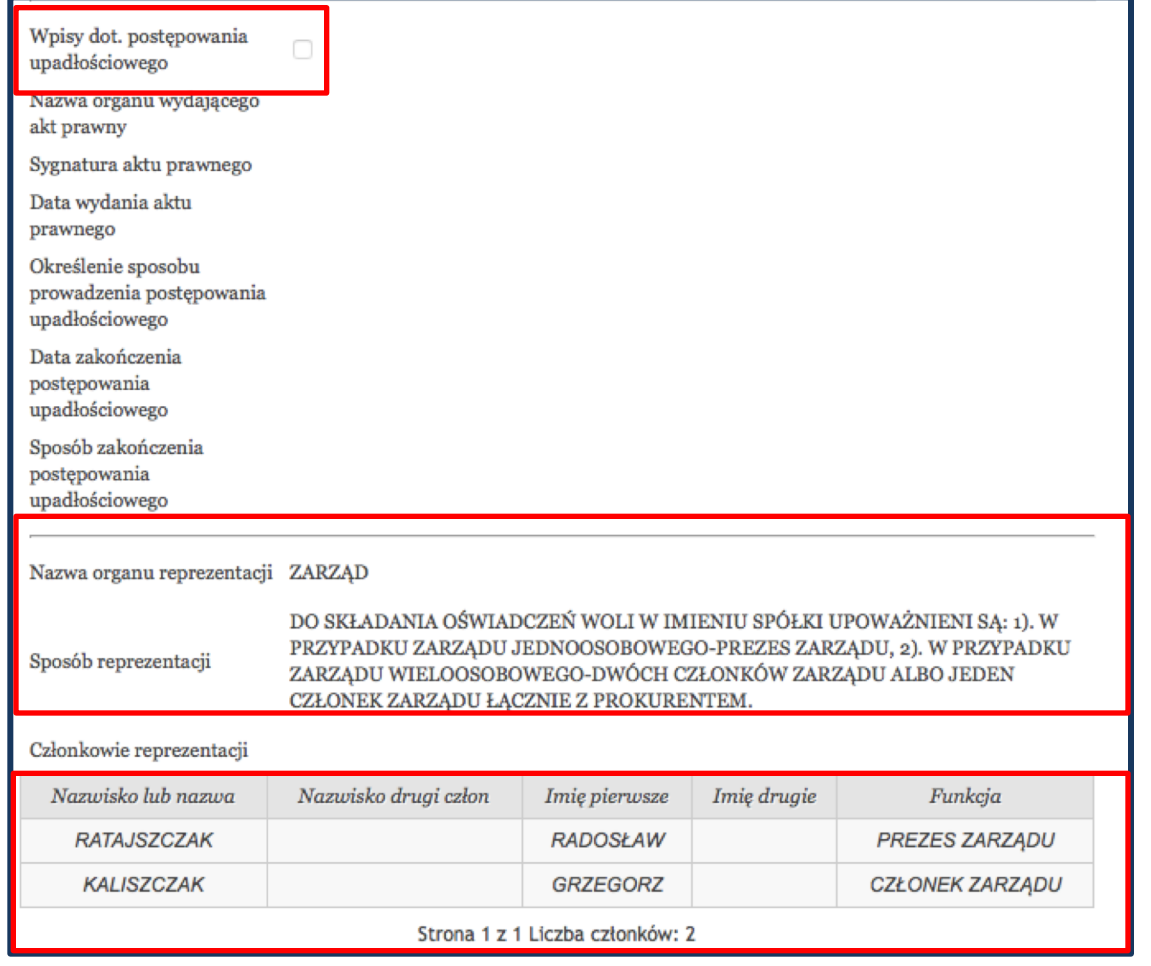

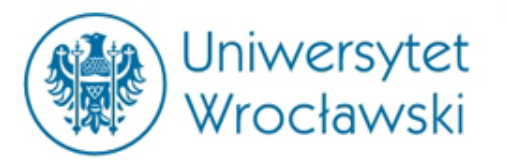

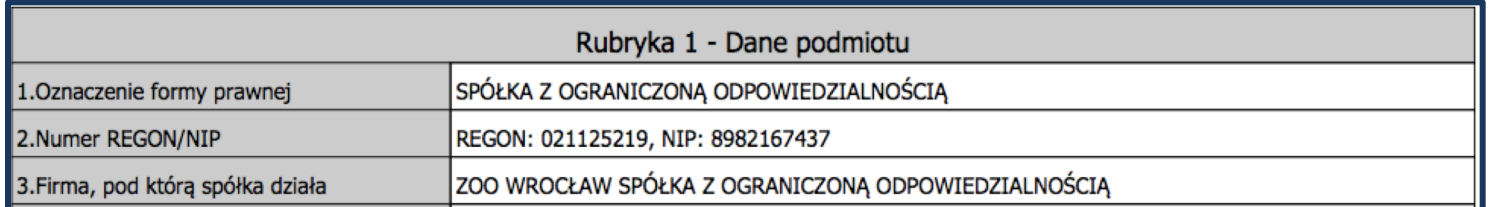

#### **Zgodnie z Kodeksem cywilnym przedsiębiorca działa pod firmą.**

- **1) Firmą osoby prawnej jest jej nazwa.**
- **2) Firmą osoby fizycznej jest jej imię i nazwisko**

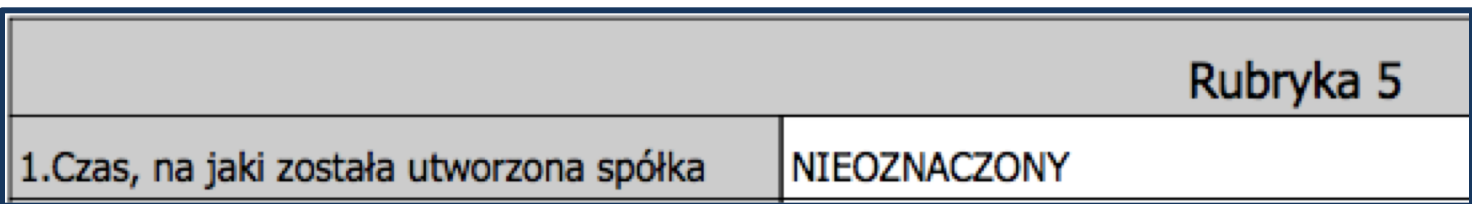

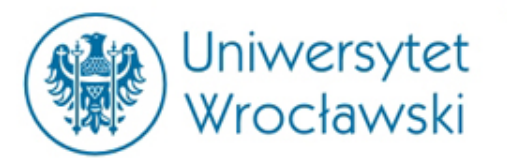

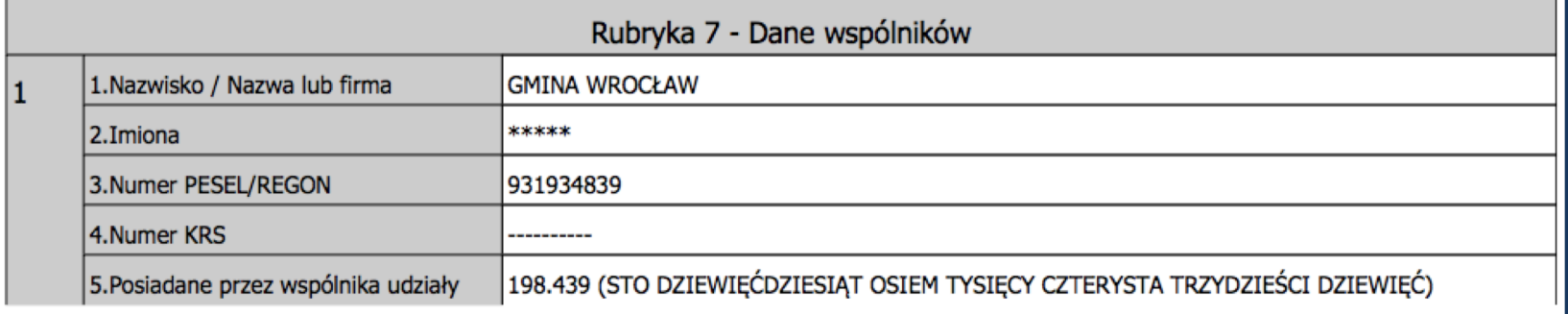

**Informacje odnośnie wspólników oraz posiadanych przez nich udziałów. W tej części znajdują się takie informacje jak numer PESEL lub REGON wspólników oraz informacje dotyczące kapitału oraz wartości udziałów objętych za aport.**

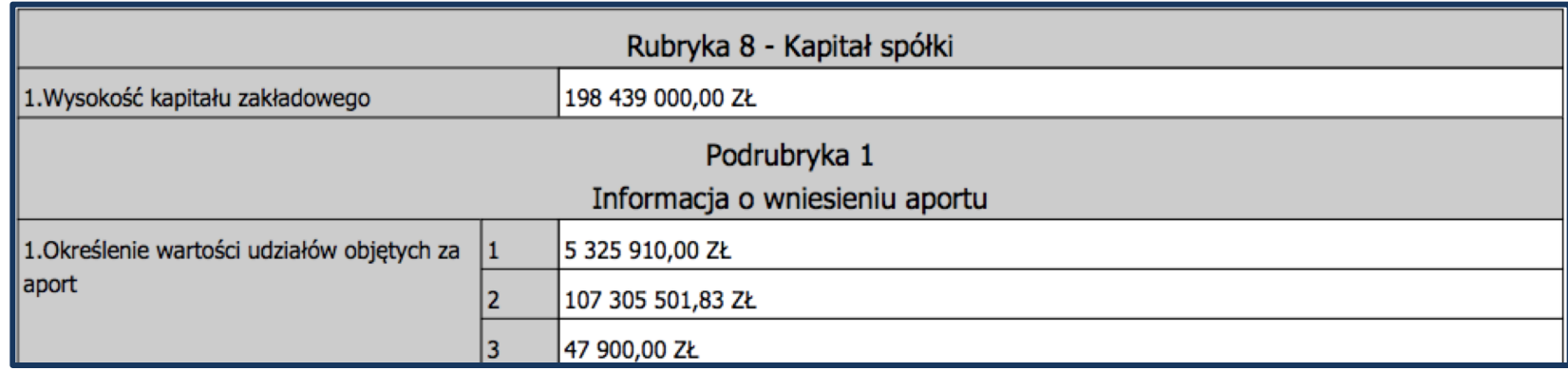

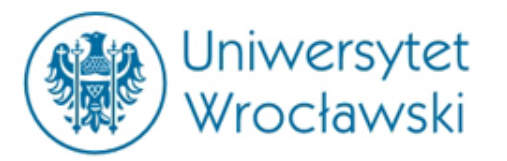

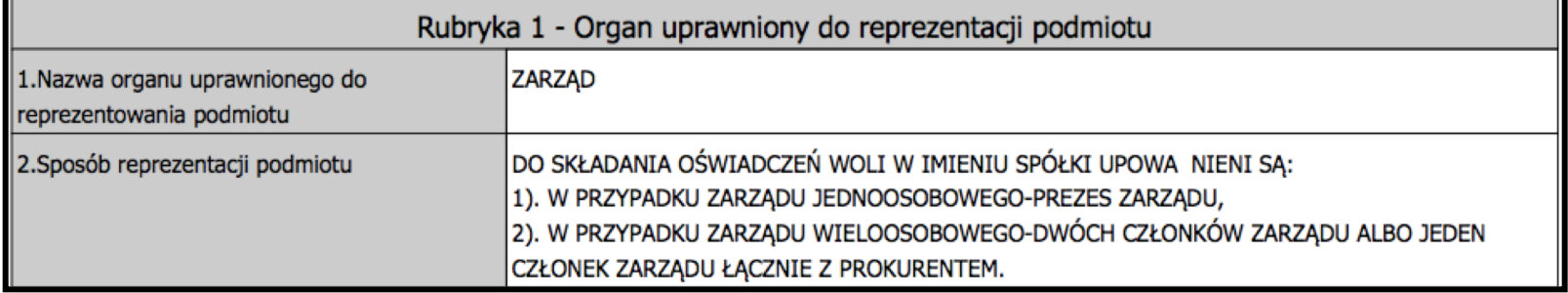

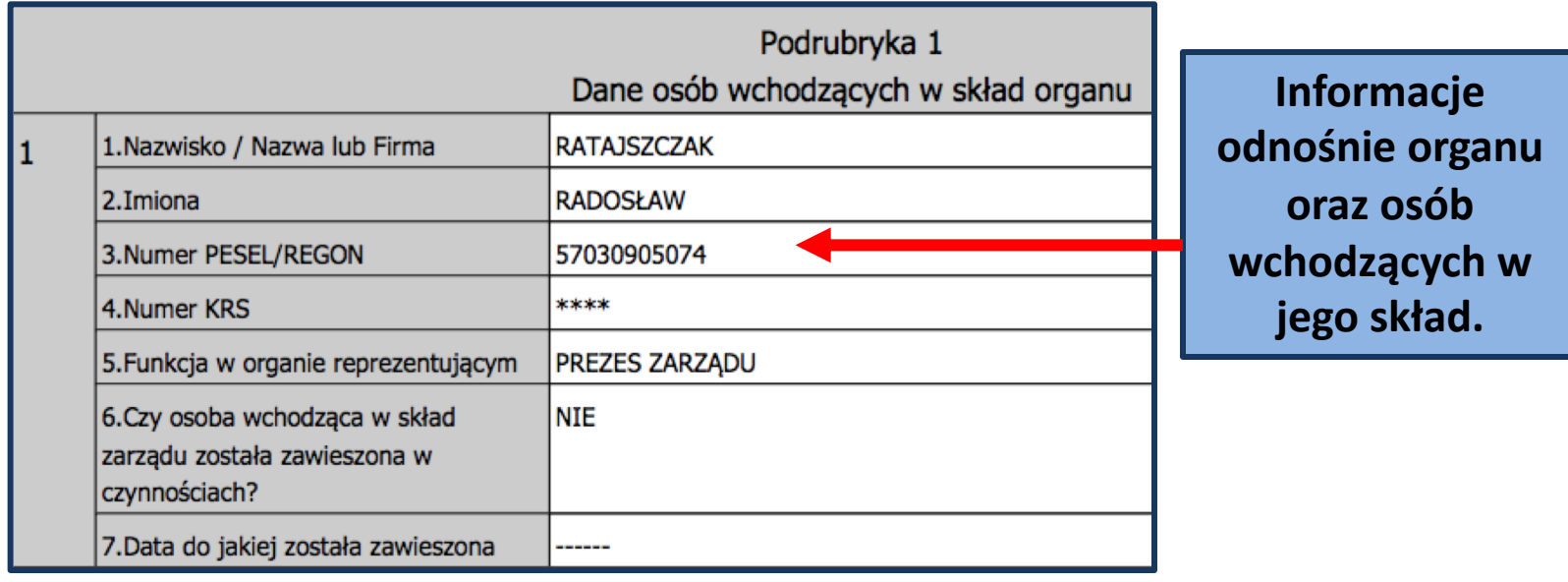

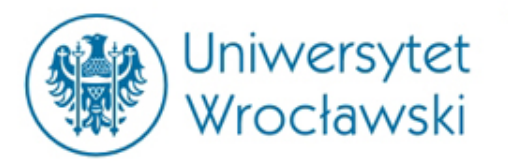

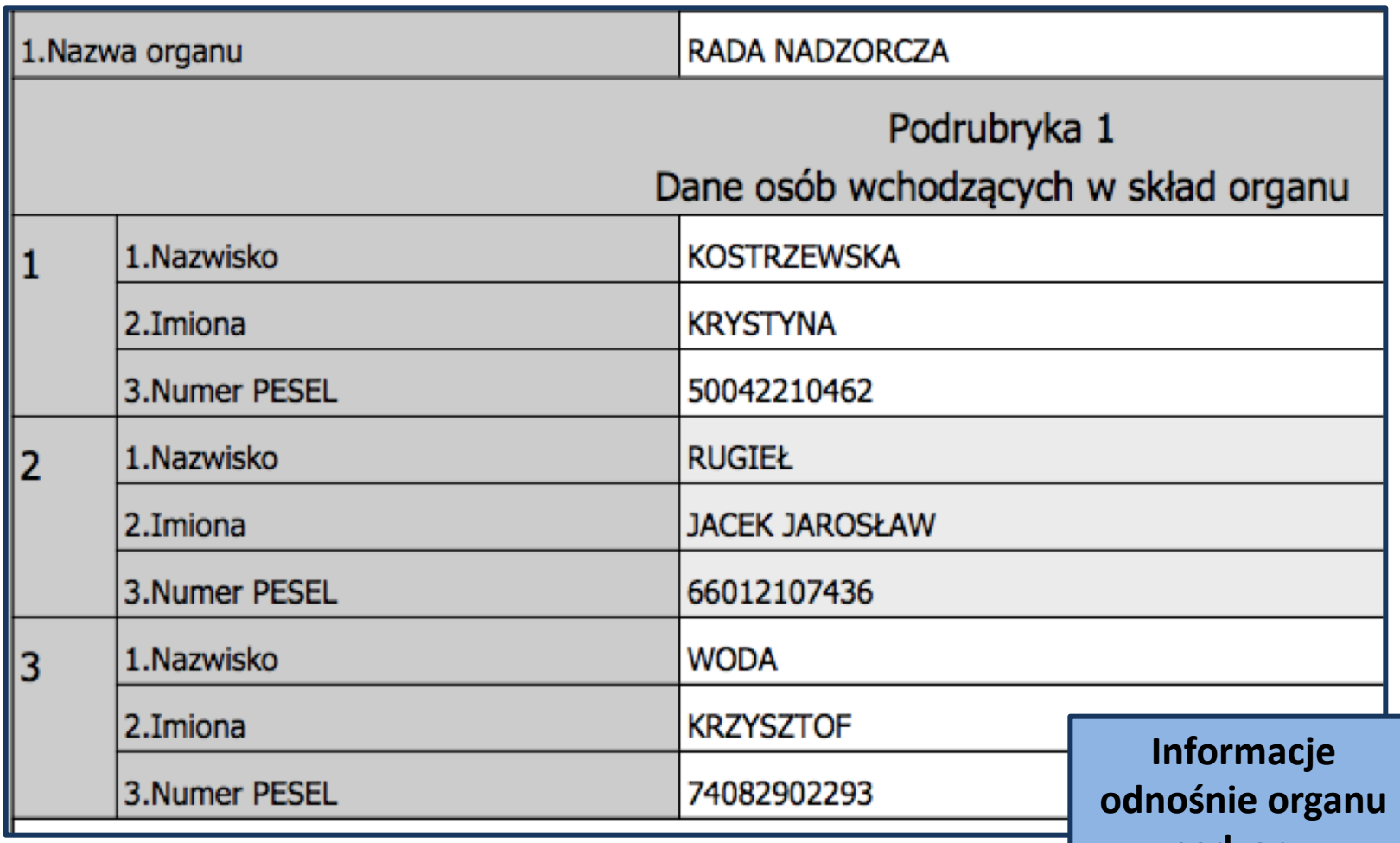

**nadzoru.**

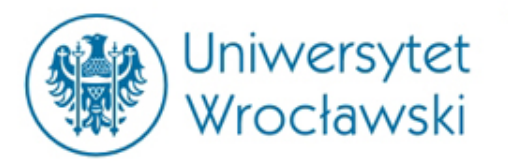

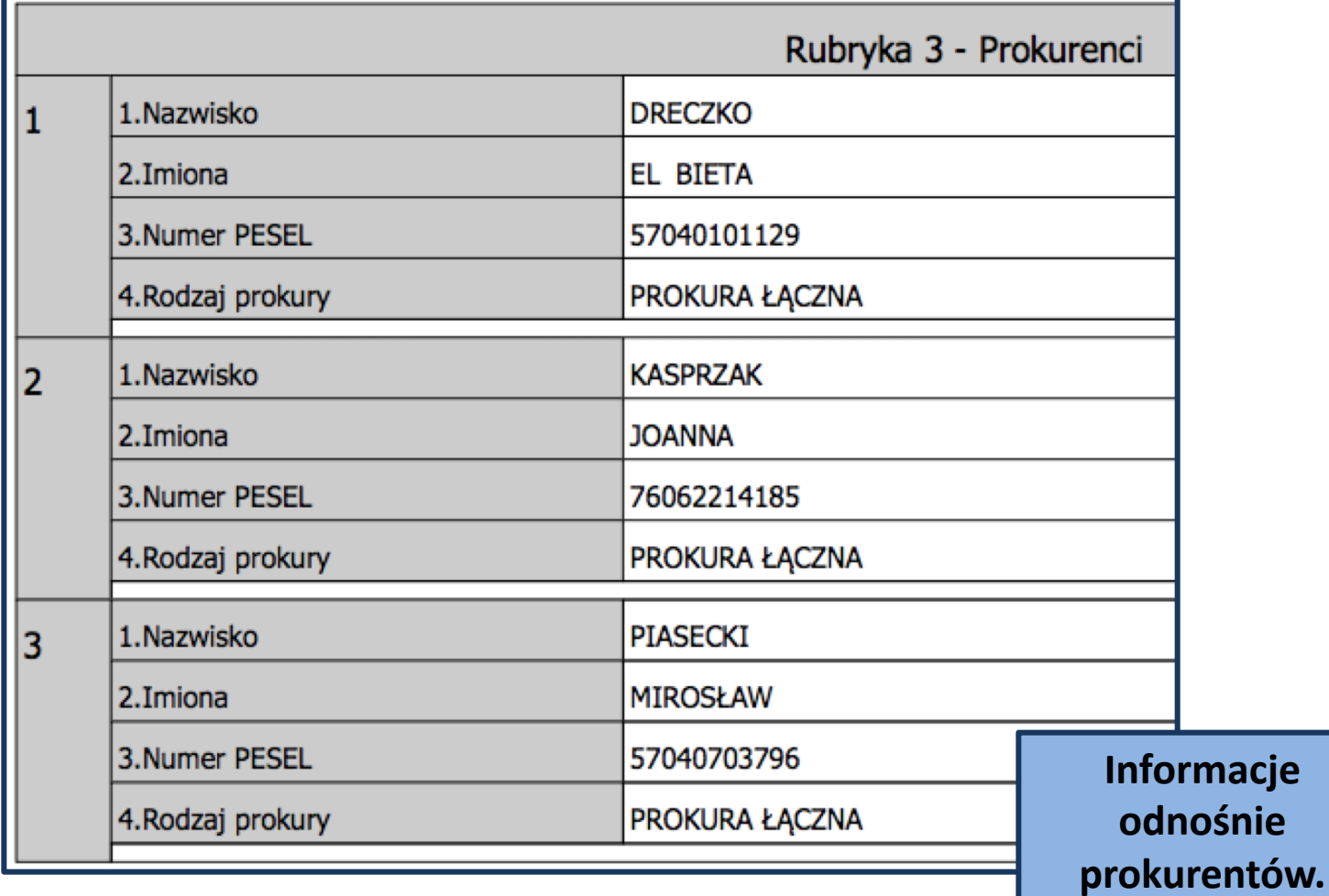

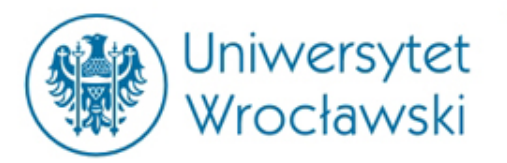

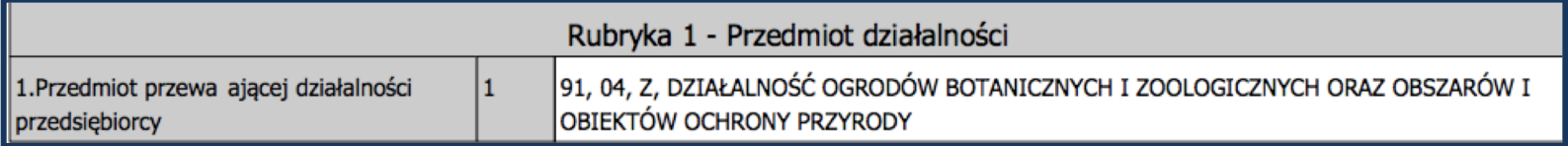

#### **Informacje odnośnie przedmiotu działalności:**

- **Przeważający – max 1**
- **Pozostałe – max 9**

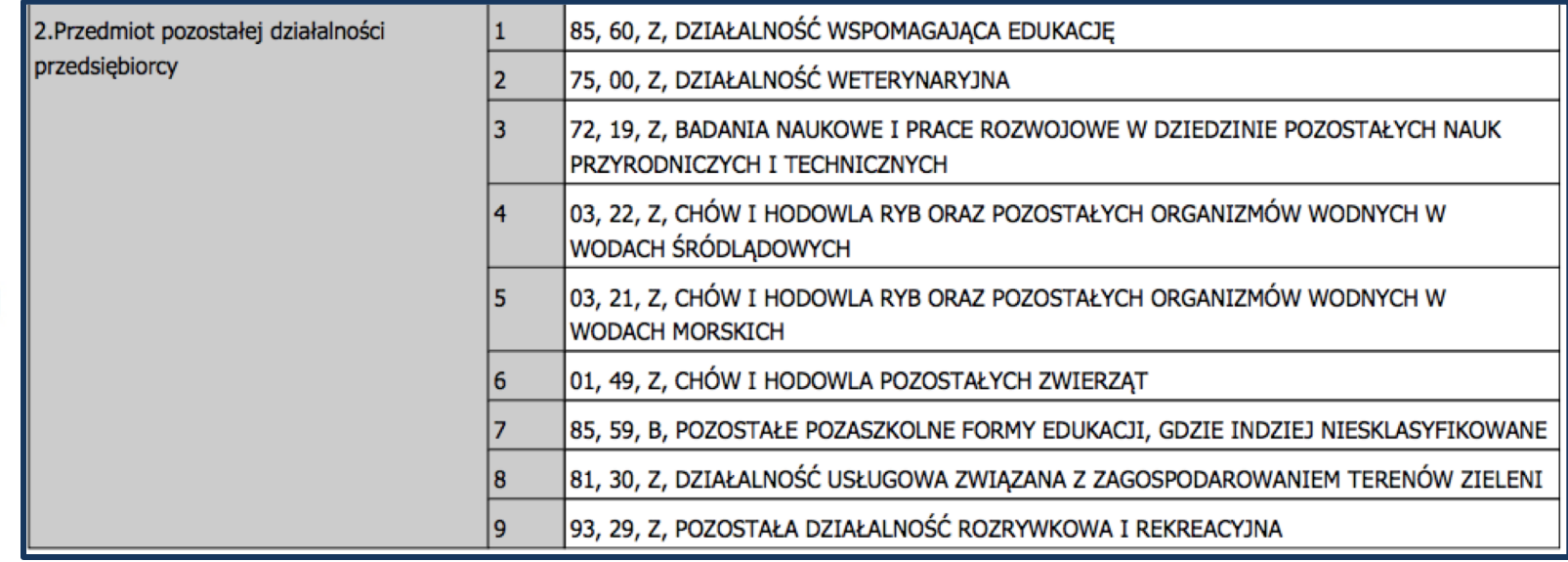

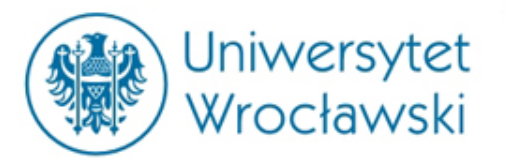

Rubryka 1 - Likwidacja

Brak wpisów

**Informacje dotyczące zakończenia bytu przedsiębiorcy oraz obciążeń:**

- **rozwiązanie;**
- **likwidacja;**
- **postępowanie upadłościowe…**

Rubryka 5 - Informacja o postępowaniu upadłościowym

Brak wpisów

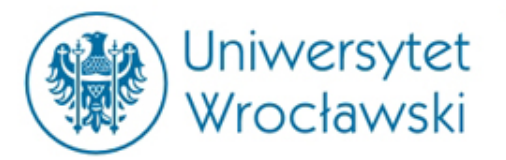

#### *Centralna Ewidencja i Informacja o Działalności Gospodarczej*

Tworzy się Centralną Ewidencję i Informację o Działalności Gospodarczej, zwaną dalej "CEIDG". CEIDG prowadzi w systemie teleinformatycznym minister właściwy do spraw gospodarki.

UWAGA! Wszelkie czynności związane z wpisem do Centralnej Ewidencji i Informacji o Działalności Gospodarczej (CEIDG) prowadzonej przez Ministra Rozwoju są BEZPŁATNE.

Do wszystkich przypadków oferowania wpisu do rejestru przedsiębiorców za opłatą należy podchodzić ze szczególną ostrożnością gdyż są to oferty komercyjne.

Każdy ma bezpłatny dostęp do informacji znajdujących się w Centralnej Ewidencji Informacji o Działalności Gospodarczej.

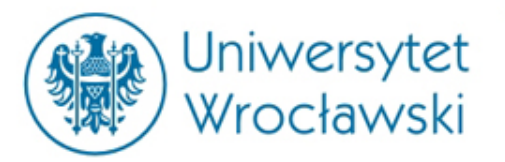

### *Centralna Ewidencja i Informacja o Działalności Gospodarczej*

CEIDG udostępnia zawarte w niej dane i informacje określone:

w art. 25 ust. 1, z wyjątkiem numeru PESEL, daty urodzenia, adresu zamieszkania, oraz danych kontaktowych w przypadku gdy, podając je, osoba uprawniona sprzeciwiła się ich udostępnianiu w CEIDG.

**W CEIDG rejestruje się przedsiębiorców będących osobami fizycznymi!** 

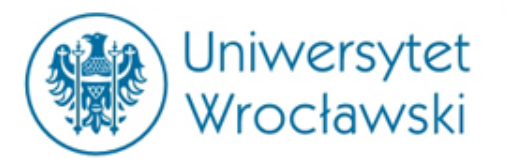

#### *Centralna Ewidencja i Informacja o Działalności Gospodarczej*

Domniemywa się, że dane i informacje, o których mowa w ust. 2, udostępniane przez CEIDG, są **prawdziwe**.

W przypadku stwierdzenia niezgodności tych danych lub informacji ze stanem faktycznym każdy ma obowiązek niezwłocznie poinformować o tym właściwy organ, o którym mowa w ust. 5.

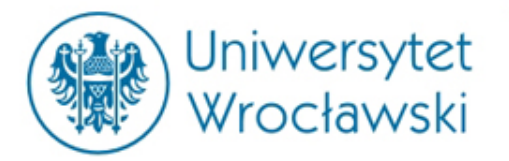

#### *Wyszukiwanie przedsiębiorcy w*

*CEIDG*

**CEIDG** CENTRALNA EWIDENCJA I INFORMACJA O DZIAŁALNOŚCI GOSPODARCZEJ

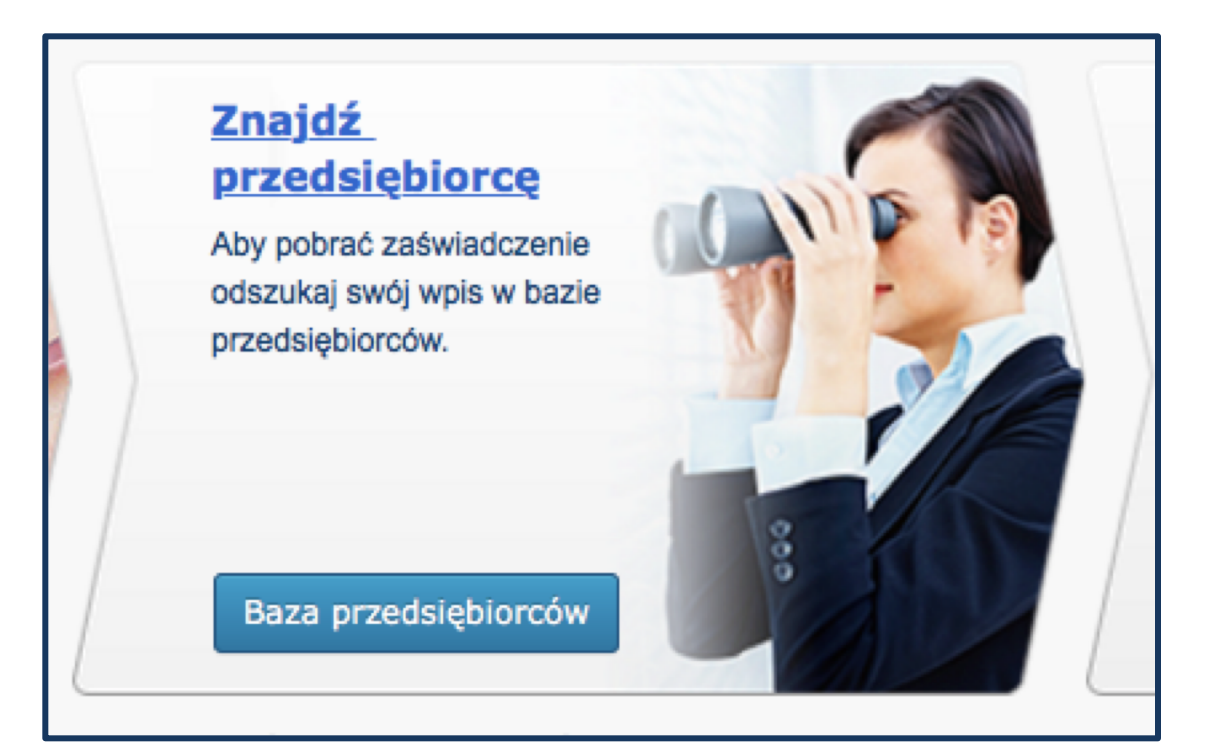

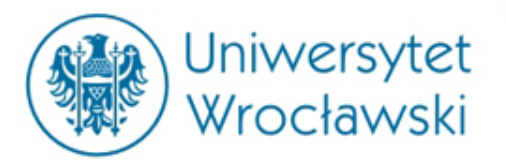

#### *Wyszukiwanie przedsiębiorcy w CEIDG*

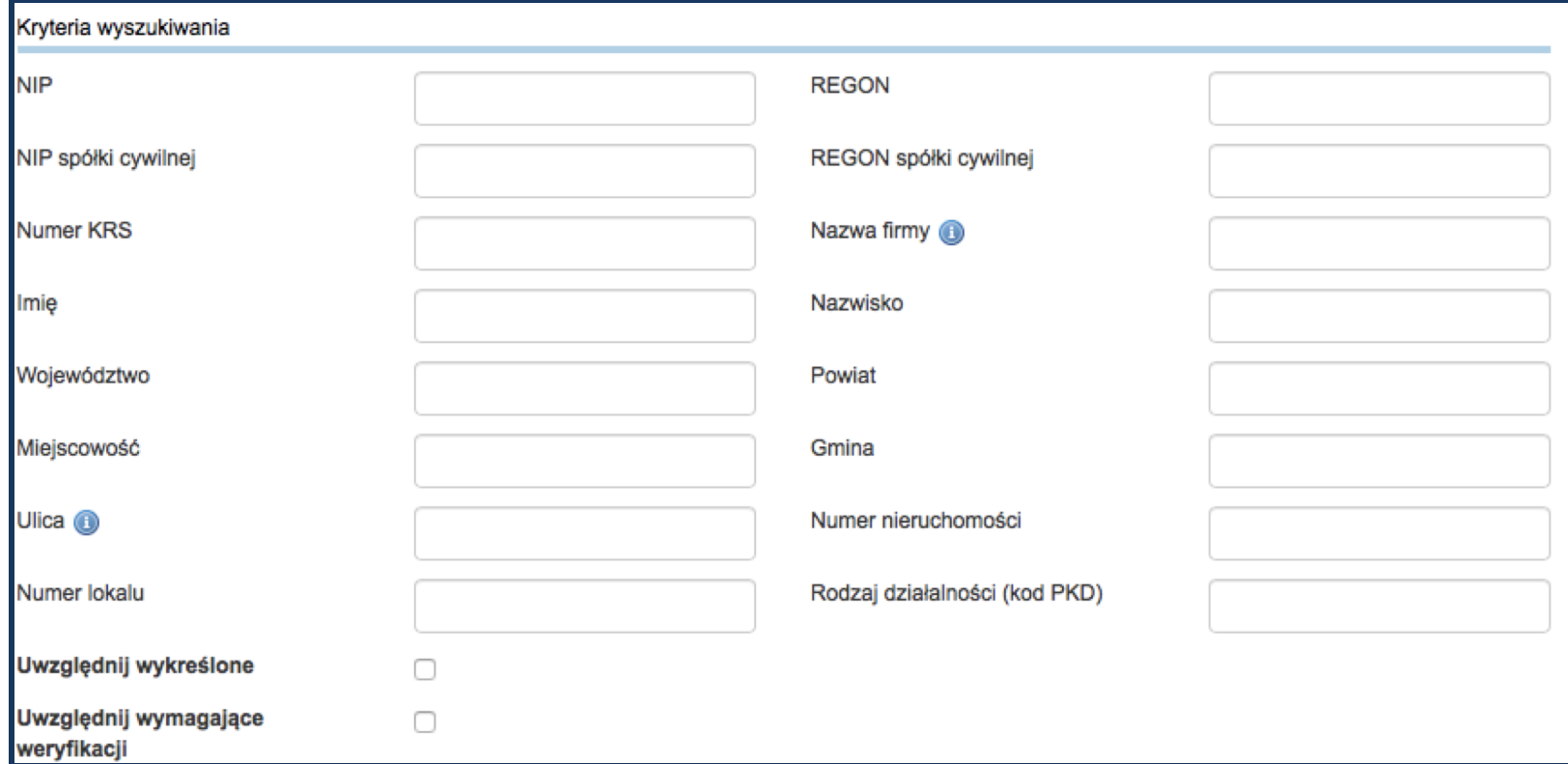

Podobnie jak w przypadku wyszukiwania w systemie teleinformatycznym Centralnej Informacji KRS, wyszukiwanie następuje według danych identyfikacyjnych podmiotu (firmy, numerów w rejestrach publicznych oraz adresu).

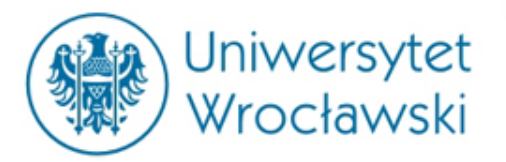

#### *Wyszukiwanie przedsiębiorcy w CEIDG*

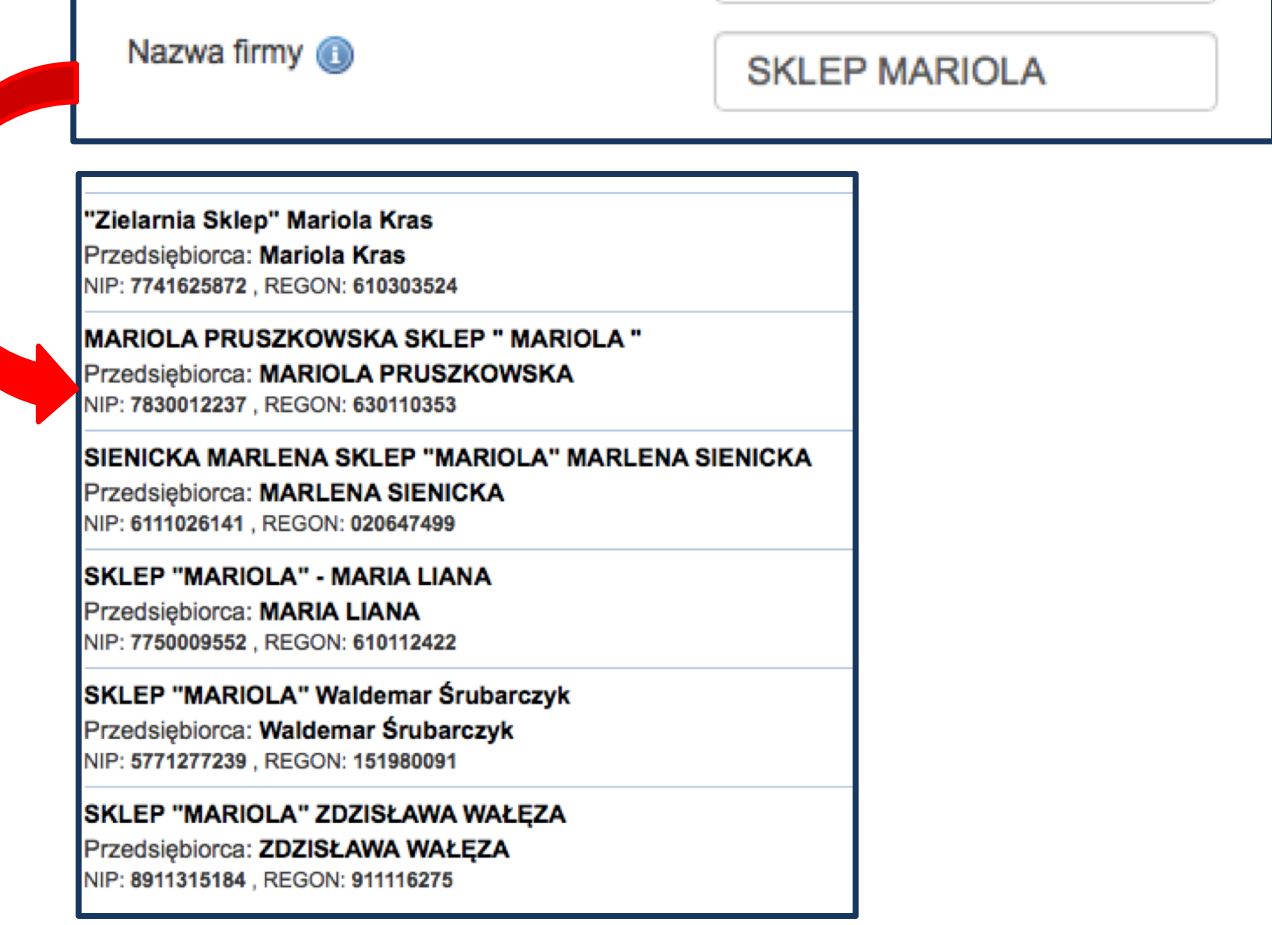

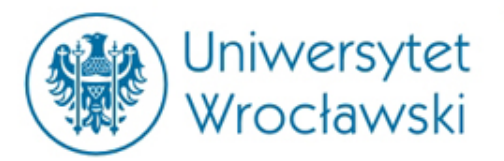

## *Profil przedsiębiorcy*

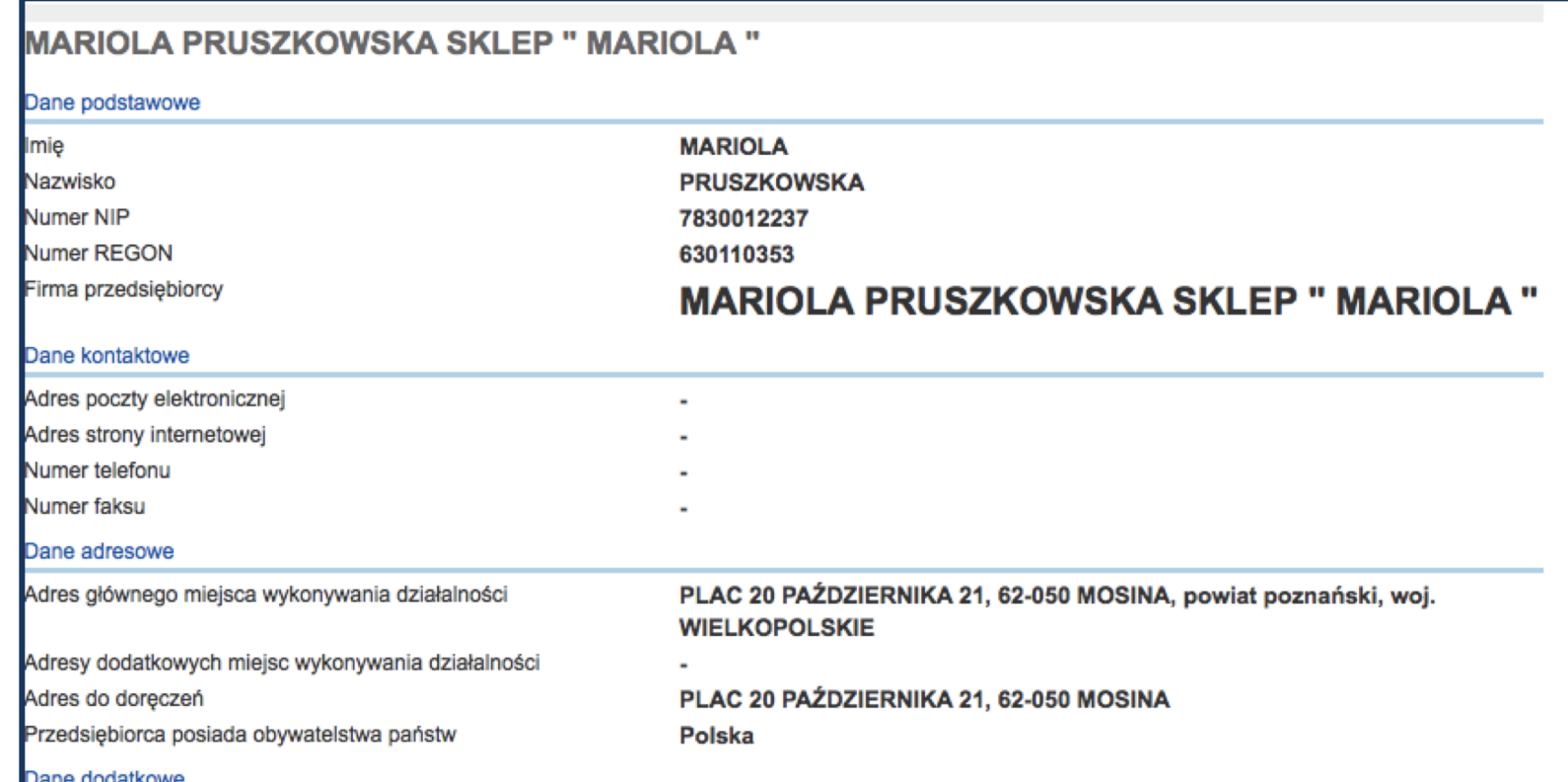

Profil przedsiębiorcy obejmują podstawowe dane dotyczące działalności gospodarczej – imię i nazwisko osoby fizycznej (a więc **firmę**), adres, numery w rejestrach…

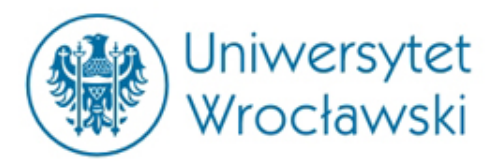

## *Profil przedsiębiorcy*

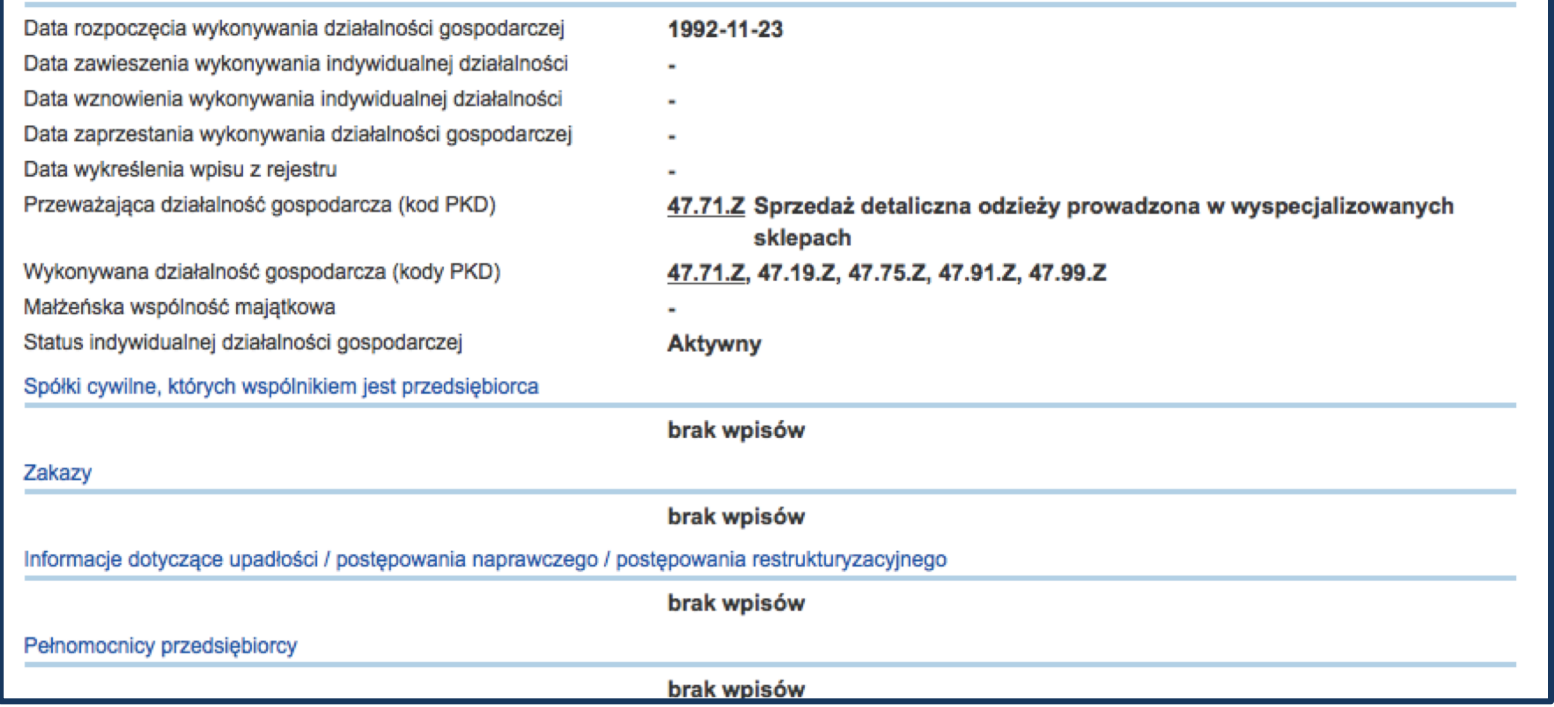

… datę rozpoczęcia wykonywania działalności gospodarczej (oraz daty związane z zawieszeniem i końcem działalności gospodarczej), przeważająca działalność gospodarcza oraz wykonywana działalność gospodarcza, informacje o stosunkach osobistych i gospodarczych (spółka cywilna), a także obciążeniach i likwidacji.

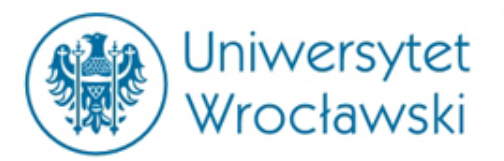

## *Profil przedsiębiorcy*

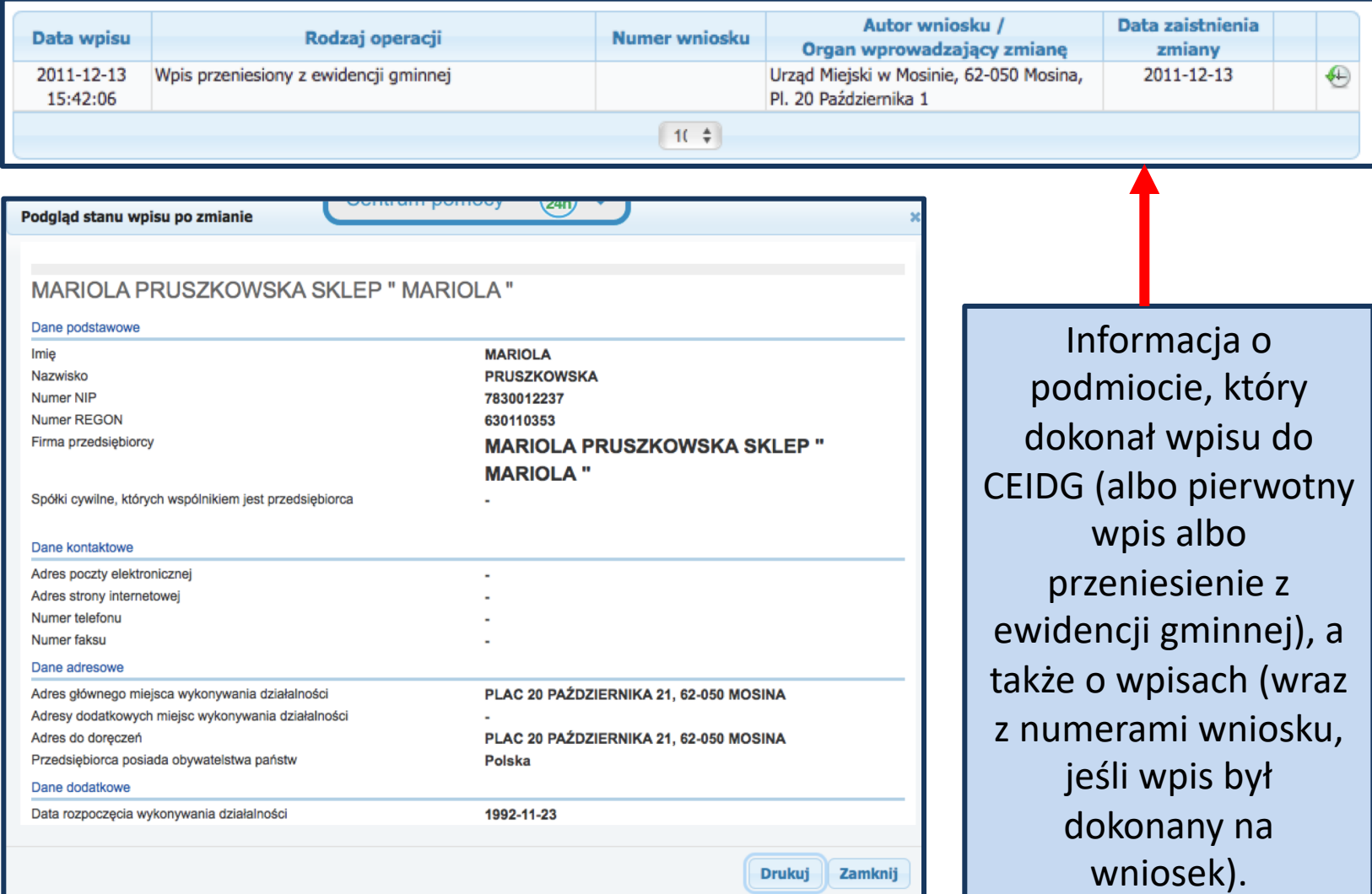

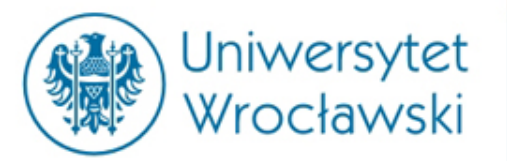

## *Klauzula niedozwolona*

**Postanowienia w treści umowy zawieranej z przedsiębiorcą, które nie zostały uzgodnione indywidualnie, nie wiążą konsumenta, jeżeli kształtują jego prawa i obowiązki w sposób sprzeczny z dobrymi obyczajami i rażąco naruszający jego interesy.**

**Co można w takiej sytuacji zrobić?**

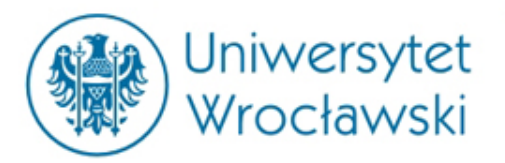

## *Stan prawny przed 17 kwietnia 2016 r.*

**Konsument mógł pozwać przedsiębiorcę, kierując sprawę do Sądu Ochrony Konkurencji i Konsumentów (Sąd Okręgowy w Warszawie), który to w toku postępowania w przedmiocie uznania wzorca umowy za niedozwolony wydawał orzeczenie**.

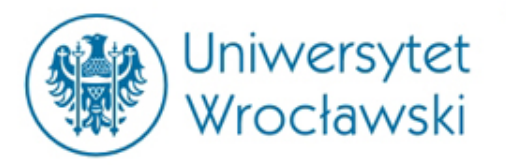

**Orzeczenie to, w momencie uprawomocnienia, stanowiło podstawę do wpisu** *klauzuli* **do rejestru klauzul niedozwolonych.**

**Miało to taki skutek, że żaden przedsiębiorca w Polsce nie mógł w treści swojej umowy zawrzeć takiej klauzuli.**

**Była to zatem ochrona o charakterze abstrakcyjnym i dotyczyła nie tylko stron postępowania.**

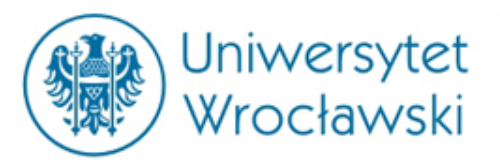

• **Konsument może powiadomić Prezesa UOKiK o podejrzeniu stosowania przez przedsiębiorcę niedozwolonego postanowienia wzorca umowy i zostać dopuszczony w charakterze zainteresowanego do udziału w postępowaniu prowadzonym przez Urząd w sprawie o uznanie postanowień wzorca umowy za niedozwolone.**

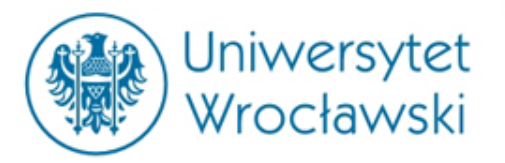

## *Stan prawny po 17 kwietnia 2016 r.*

**Konsument może powiadomić Prezesa UOKiK o podejrzeniu stosowania przez przedsiębiorcę niedozwolonego postanowienia wzorca umowy i zostać dopuszczony w charakterze zainteresowanego do udziału w postępowaniu prowadzonym przez Urząd w sprawie o uznanie postanowień wzorca umowy za niedozwolone.**

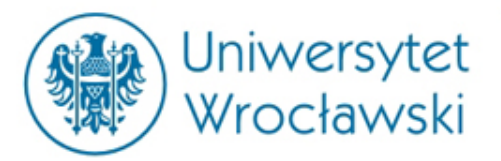

**Efektem postępowania w sprawie o uznanie postanowienia wzorca umowy za niedozwolone jest wydanie przez Prezesa UOKiK decyzji administracyjnej, w której rozstrzyga, czy dana klauzula ma niedozwolony charakter oraz zakazuje jej dalszego wykorzystywania. Decyzja UOKiK uznająca postanowienie wzorca umowy za niedozwolone ma skutek tylko w stosunku do przedsiębiorcy, który ją stosował oraz wobec wszystkich konsumentów, którzy zawarli z nim umowę na postawie klauzuli wskazanej w decyzji.**

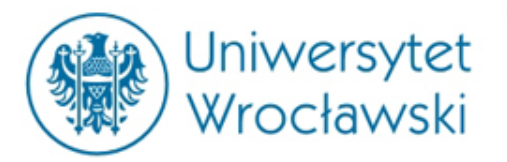

## *Baza decyzji Prezesa UOKiK*

**Decyzje w tej sprawie można odnaleźć w bazie decyzji Prezesa Urzędu Ochrony Konkurencji i Konsumentów.**

**Baza obejmuje wszystkie decyzje, nie tylko w przedmiocie uznania klauzuli za niedozwoloną. Decyzje Prezesa UOKiK nie mają jednak takiej mocy jak postanowienia Sądu Ochrony Konkurencji i Konsumentów.**

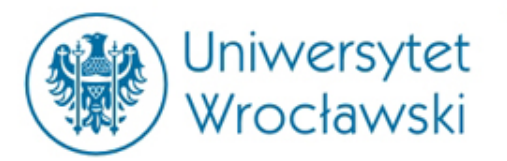

## *Klauzule przed 17 kwietnia 2016 r.*

Do rejestru wpisywane były postanowienia umowne uznane za niedozwolone prawomocnym wyrokiem Sądu Ochrony Konkurencji i Konsumentów (SOKiK) przed 17.04.2016 r., czyli przed wejściem w życie a znowelizowanej ustawy o ochronie konkurencji i konsumentów.

Obecnie, ze względu na zmianę modelu kontroli abstrakcyjnej postanowień wzorców umowy z sądowej na administracyjno-sądową realizowaną przez Prezesa UOKiK, do rejestru trafiają klauzule tylko w tych sprawach, w których wniesiono pozwy do SOKiK przed 17.04.2016 r. W nowych sprawach rozstrzygnięcia dotyczące stosowania niedozwolonych postanowień wzorców umowy wynikają z decyzji Prezesa UOKiK i publikowane są w bazie decyzji na stronie internetowej Urzędu.

#### http://uokik.gov.pl/rejestr/ Rejestr klauzul niedozwolonych

Na stronie dostępne są widoki wg: numerów, dat, sygnatur, pozwanych, branż oraz zaawaansowana wyszukiwarka

**Jest to tzw. REJESTR KLAUZUL NIEDOZWOLONYCH.**

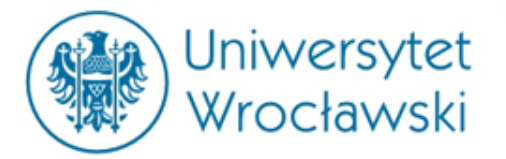

#### *Wyszukiwanie w rejestrze*

Do Rejestru wpisywane są postanowenia uznane za niedozwolone prawomocnym wyrokiem Sądu Ochrony Konkurencji i Konsumentów

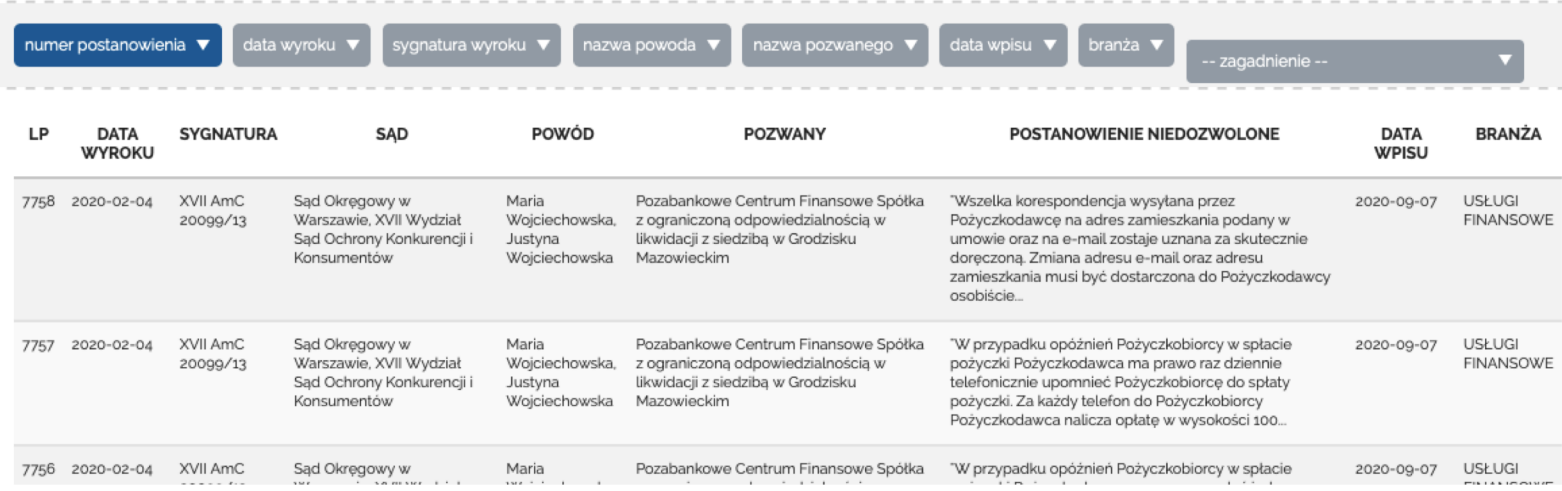

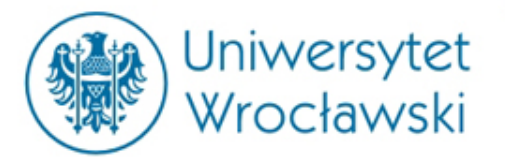

#### *Wyszukiwanie w rejestrze*

#### **Wyszukiwanie odbywa się w panelu wyszukiwania zaawansowanego**

Do Rejestru wpisywane są postanowenia uznane za niedozwolone prawomocnym wyrokiem

Sądu Ochrony Konkurencji i Konsumentów

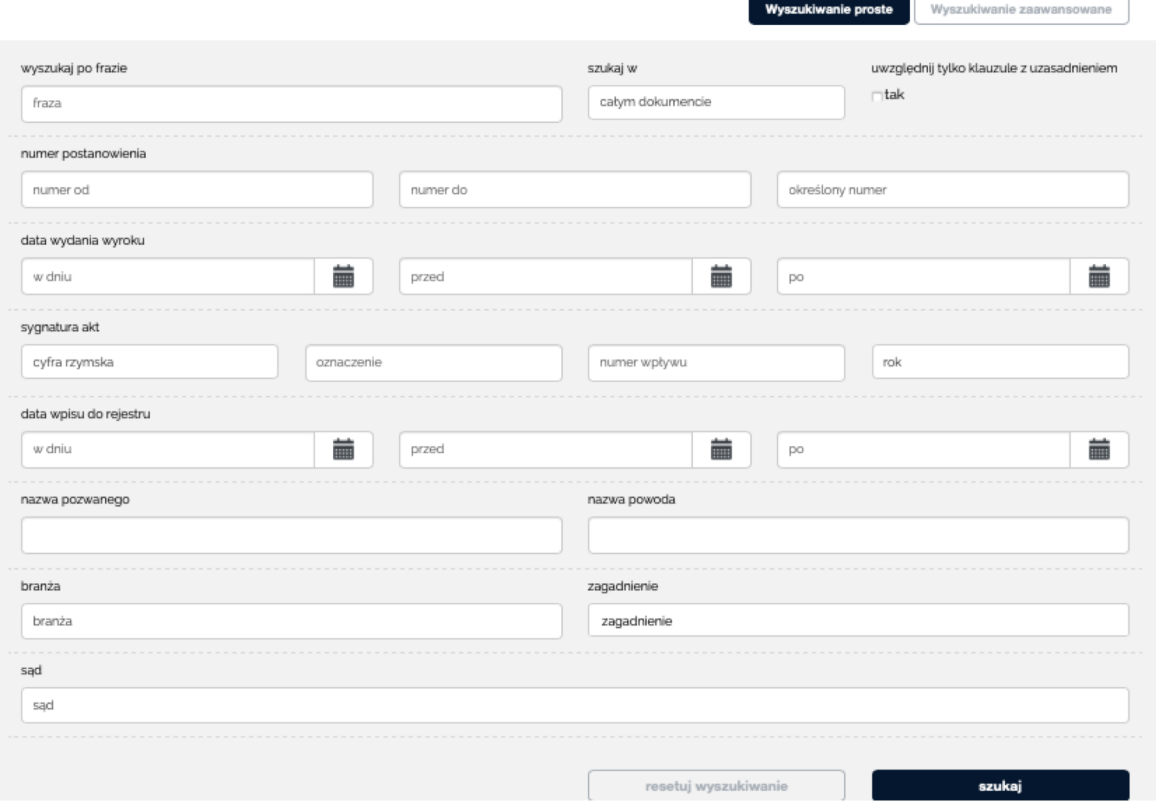

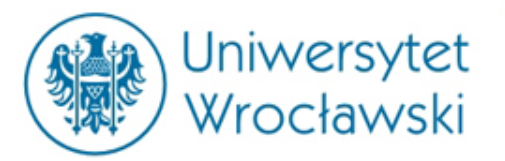

## *Profil postanowienia o uznaniu klauzuli za niedozwoloną*

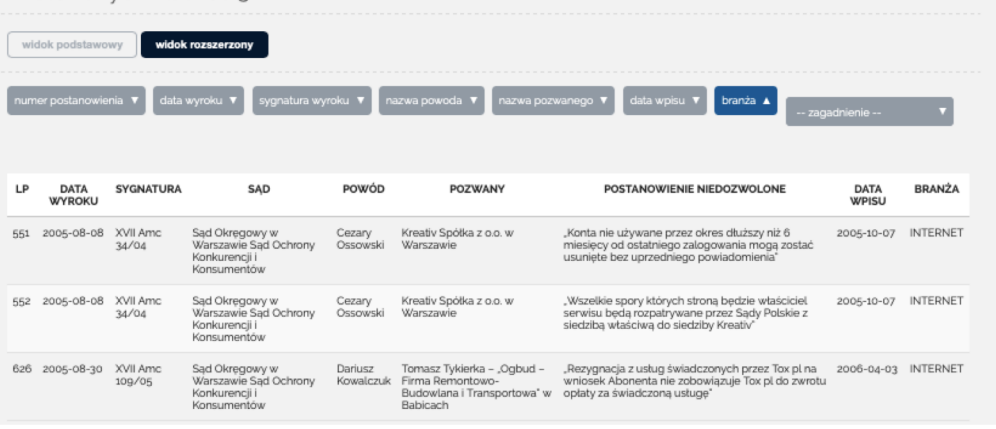

#### Numer postanowienia: 551

Sygnatura akt: XVII Amc 34/04 Data wyroku: 2005-08-08 Data wpisu: 2005-10-07 **Branża: INTERNET** Zagadnienie: Prawo do wypowiedzenia umowy na czas nieokreślony bez ważnych przyczyn i stosownego terminu wypowiedzenia (art. 385/3) pkt 15 KC)

Sąd Okręgowy w Warszawie Sąd Ochrony Konkurencii i Konsumentów

Pozwany: Kreativ Spółka z o.o. w Warszawie

Powód: Cezary Ossowski

Uzasadnienie: tak

Widnieje w rejestrze

"Konta nie używane przez okres dłuższy niż 6 miesięcy od ostatniego zalogowania mogą zostać usunięte bez uprzedniego powiadomienia"

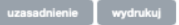

#### Informacje obejmują:

- sygnaturę postanowienia;
- pozwanego i powoda
- treść klauzuli

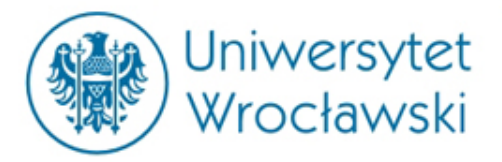

## Dziękuję za uwagę